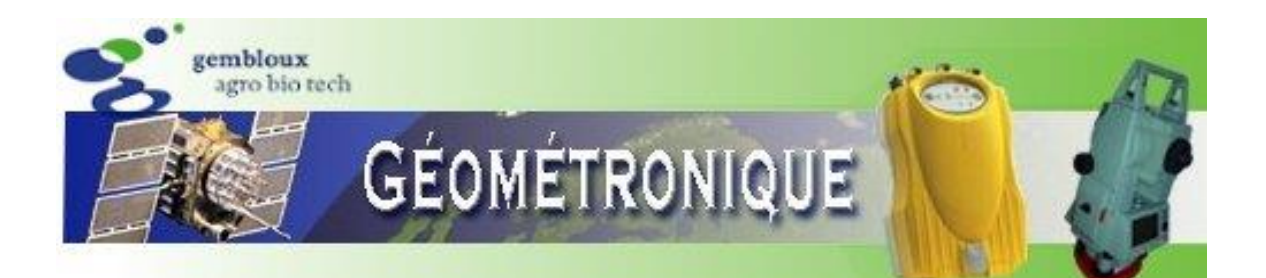

# **Cours de Géométronique**

# **Annexes générales**

Prof. C. Debouche

CE

**PO** 

Les références bibliographiques citées dans ce texte sont consultables en suivant le lien <https://hdl.handle.net/2268/293535>

## **Annexe 1. Tables des distributions χ2 de Pearson**

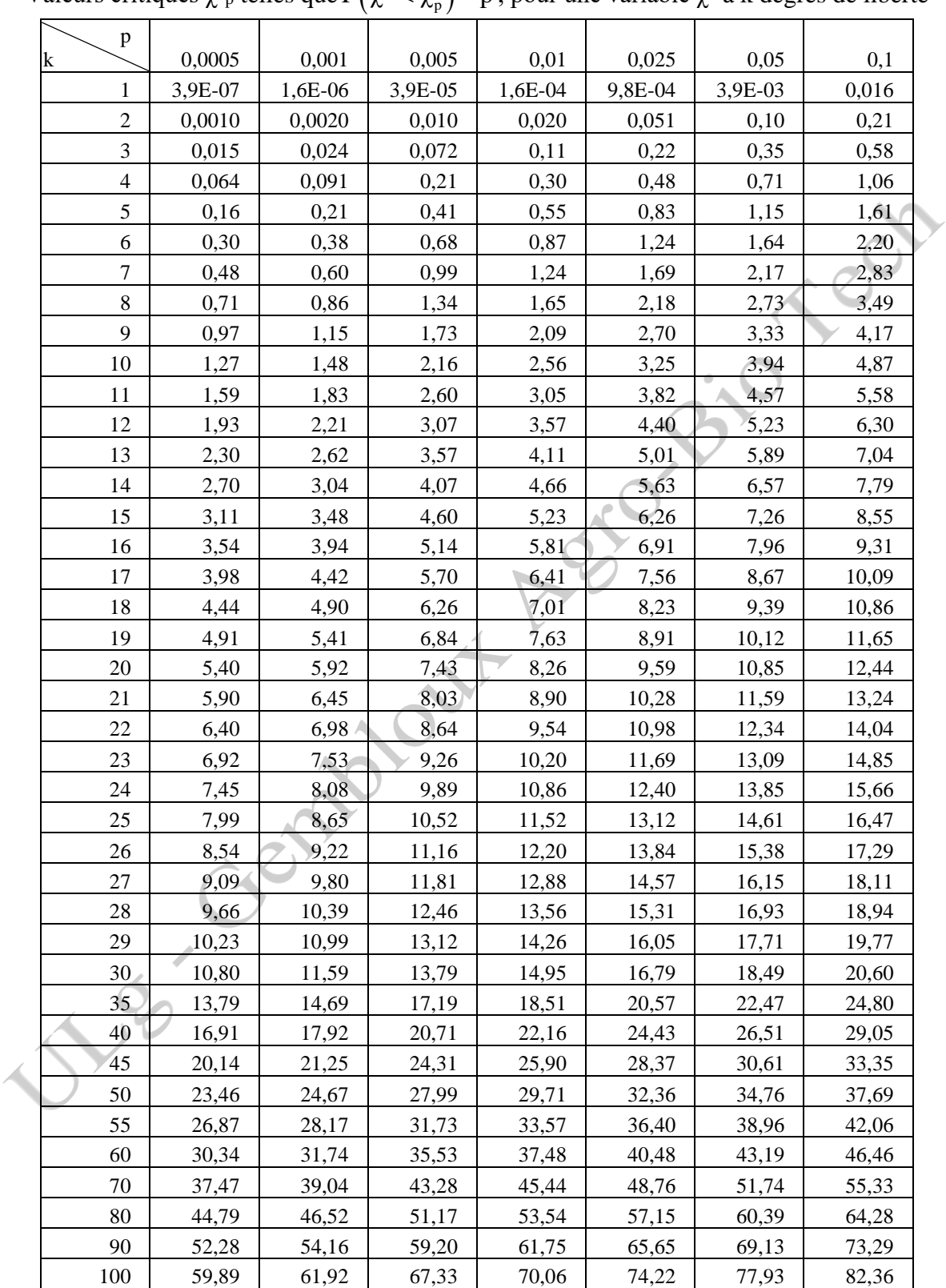

Valeurs critiques  $\chi^2$ p telles que P $\left(\chi^2<\chi^2_{\rm p}\right)$ = p , pour une variable  $\chi^2$  à k degrés de liberté

#### **Annexe 1. Tables des distributions χ2 de Pearson (suite)**

Valeurs critiques  $\chi^2$ p telles que P $\left(\chi^2<\chi^2_{\rm p}\right)$ = p , pour une variable  $\chi^2$  à k degrés de liberté

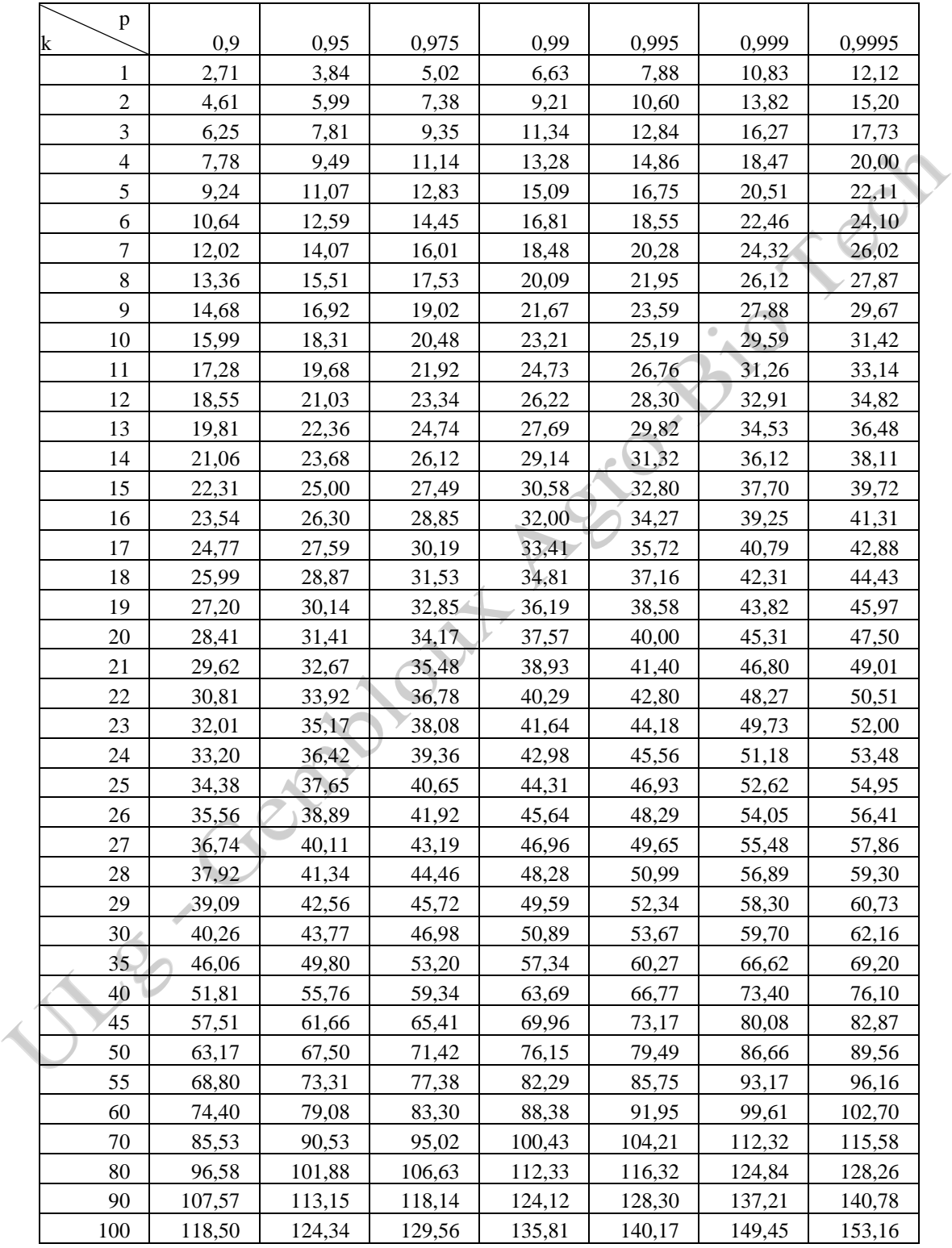

#### **Annexe 2. Tables des distributions t de Student**

Valeurs critiques t<sub>p</sub> telles que  $P(t < t_p) = p$ , pour une variable t à k degrés de liberté

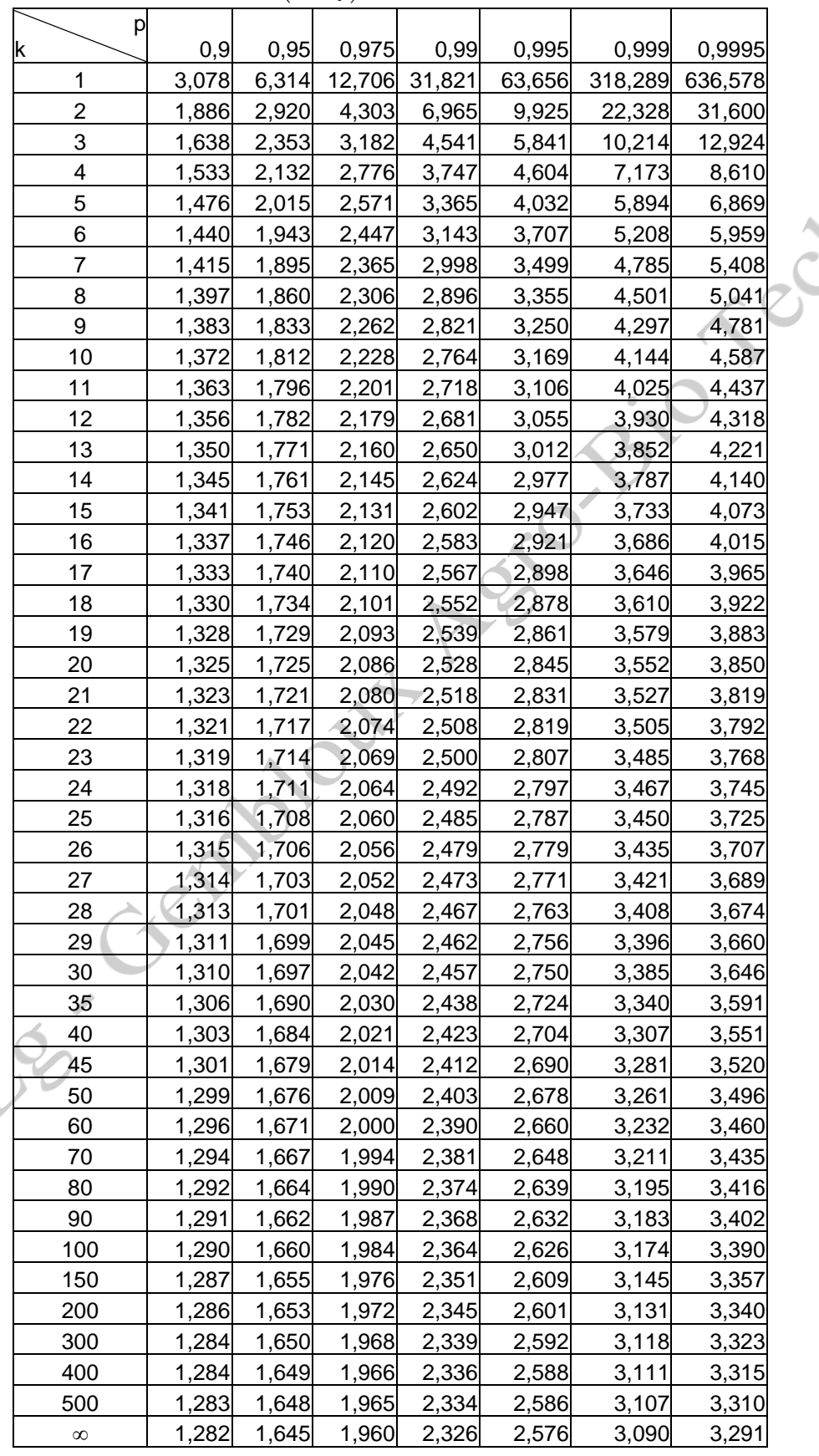

Notes du cours de Géométronique (ENVT2045-1)<br>
2. Debouche, 2009-2010 Annexes générales Prof. C. Debouche, 2009-2010 Annexes générales 4/32

### **Annexe 3. Tables des distributions F de Snedecor : p = 0,95**

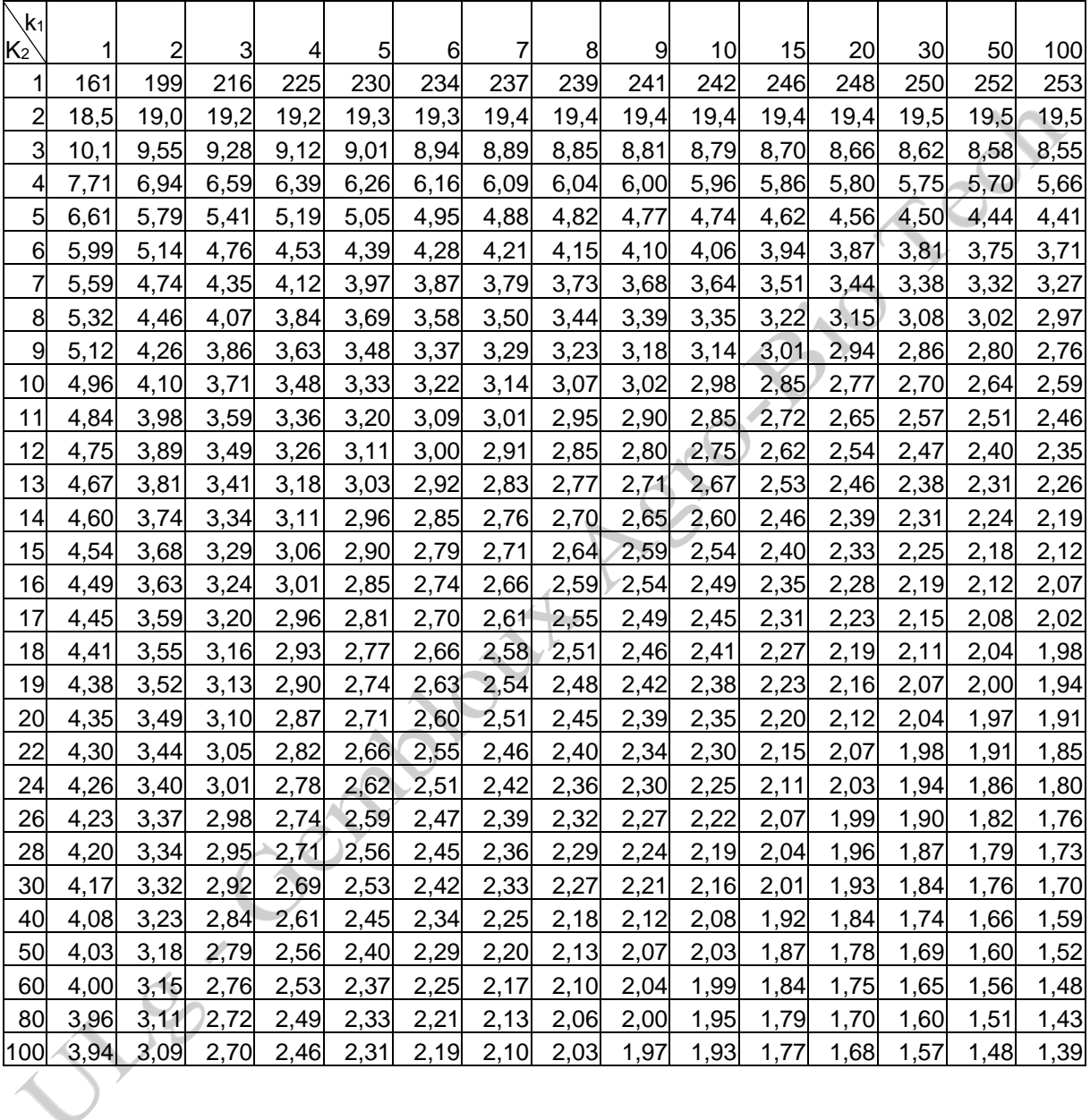

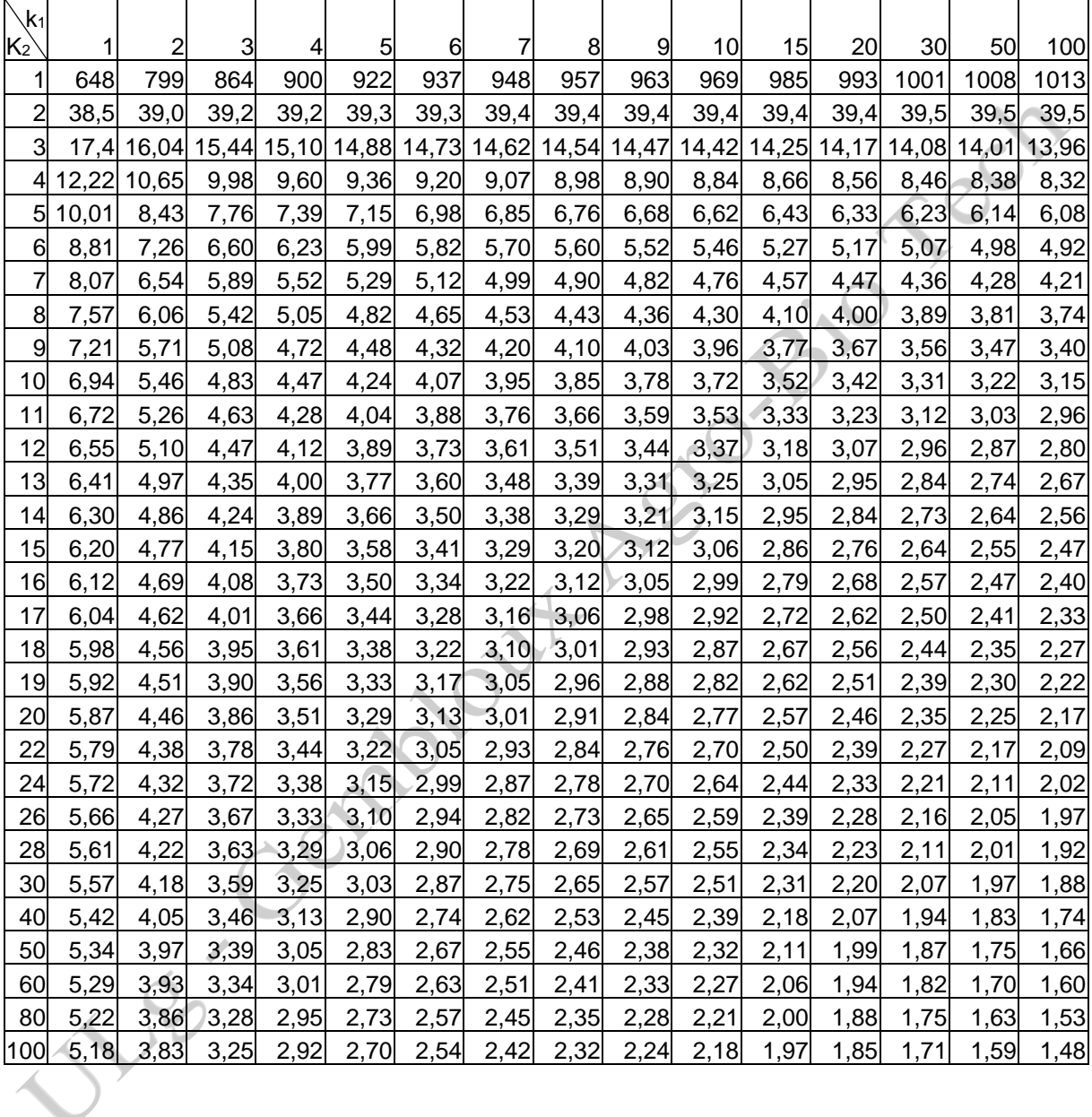

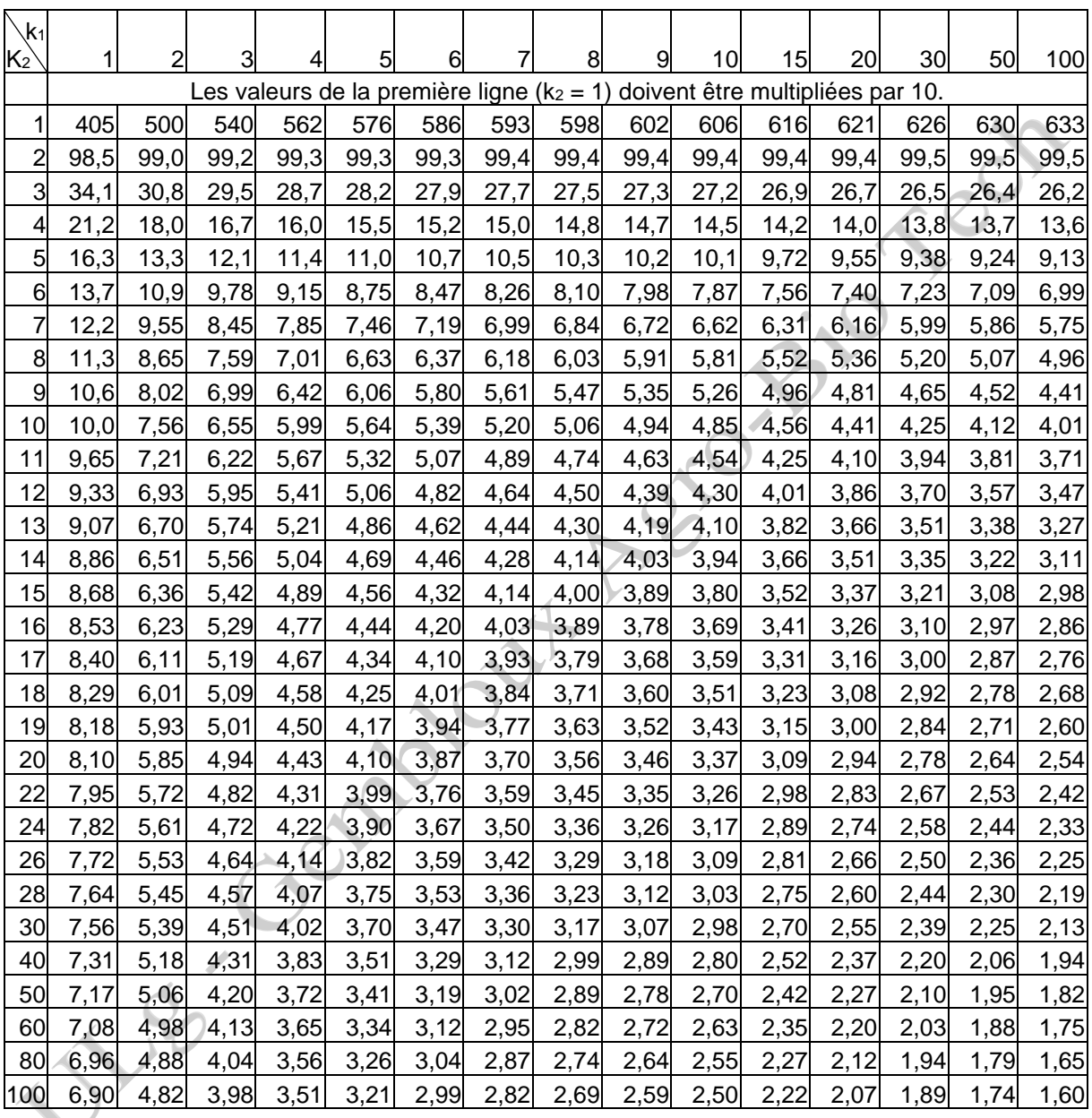

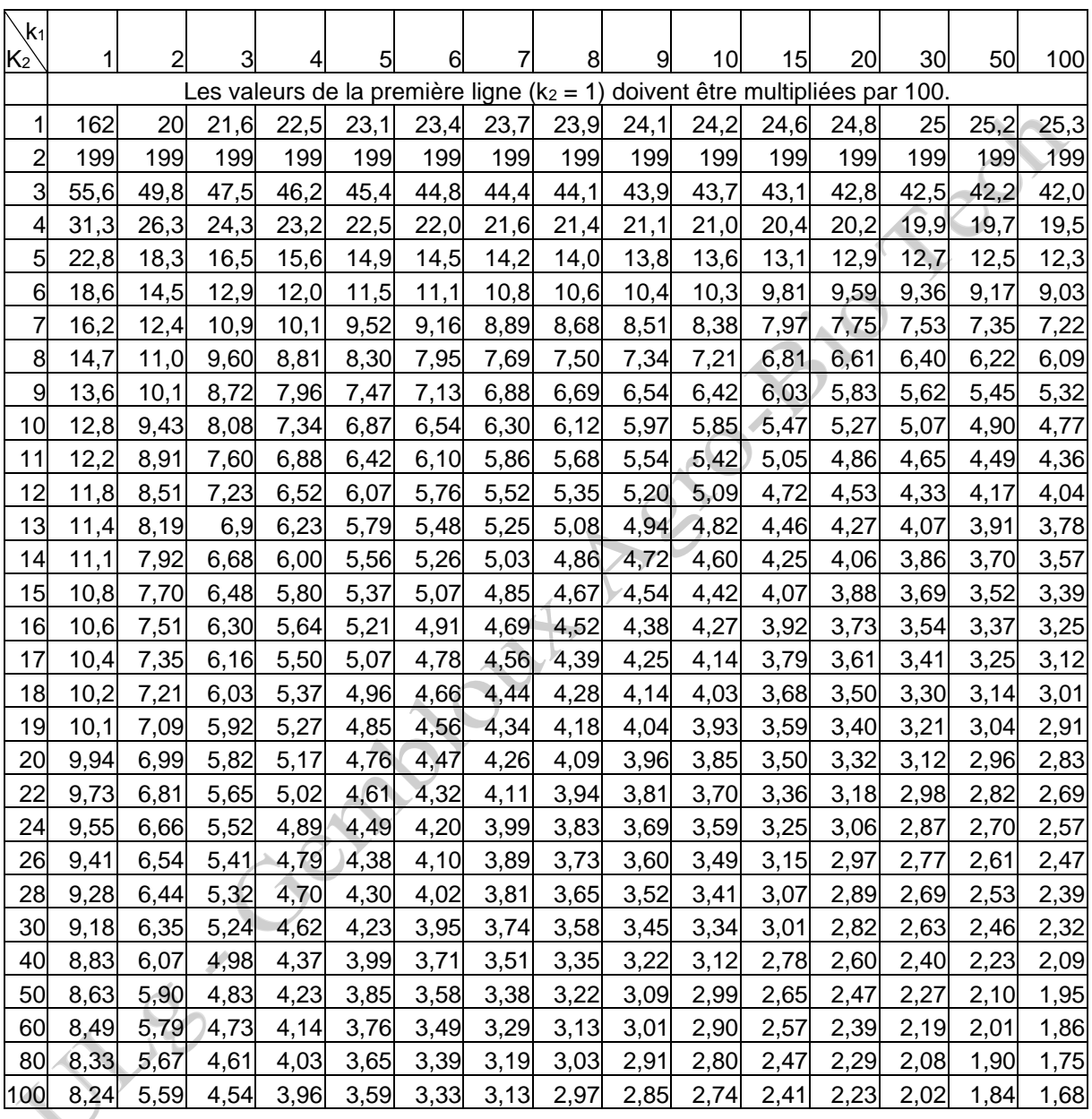

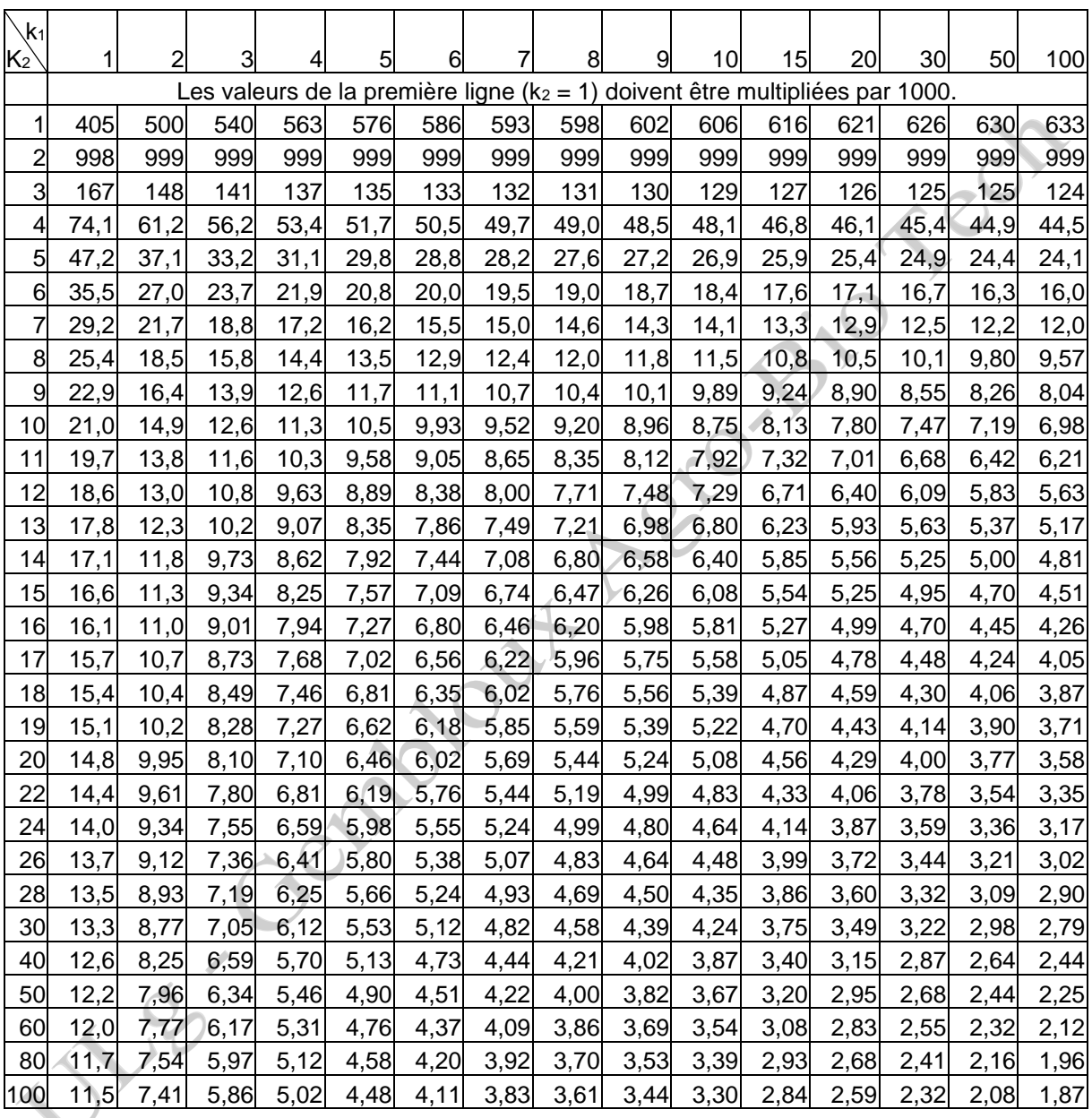

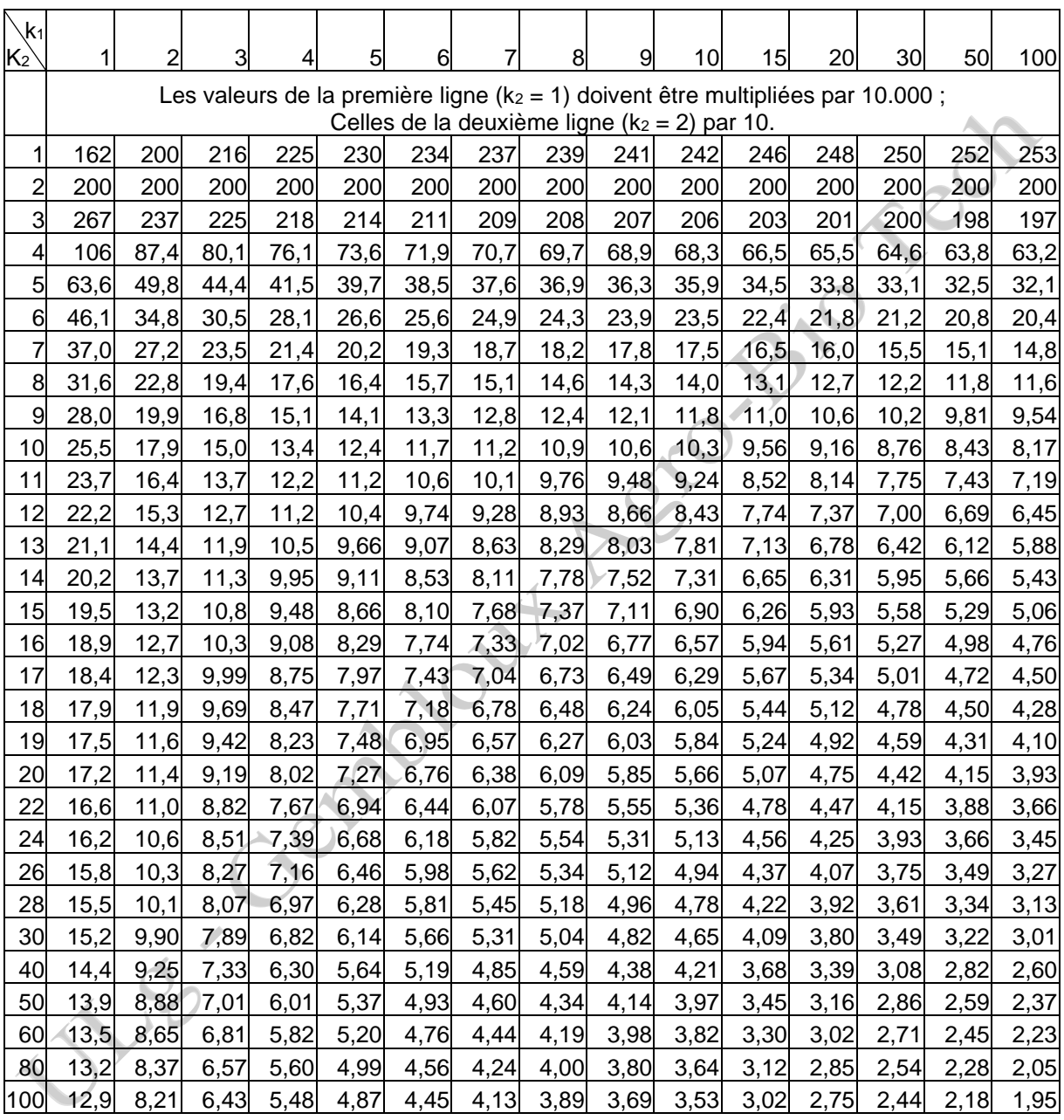

# **Annexe 4. Tables des valeurs critiques du test de Hartley (DAGNELIE, 2006)**

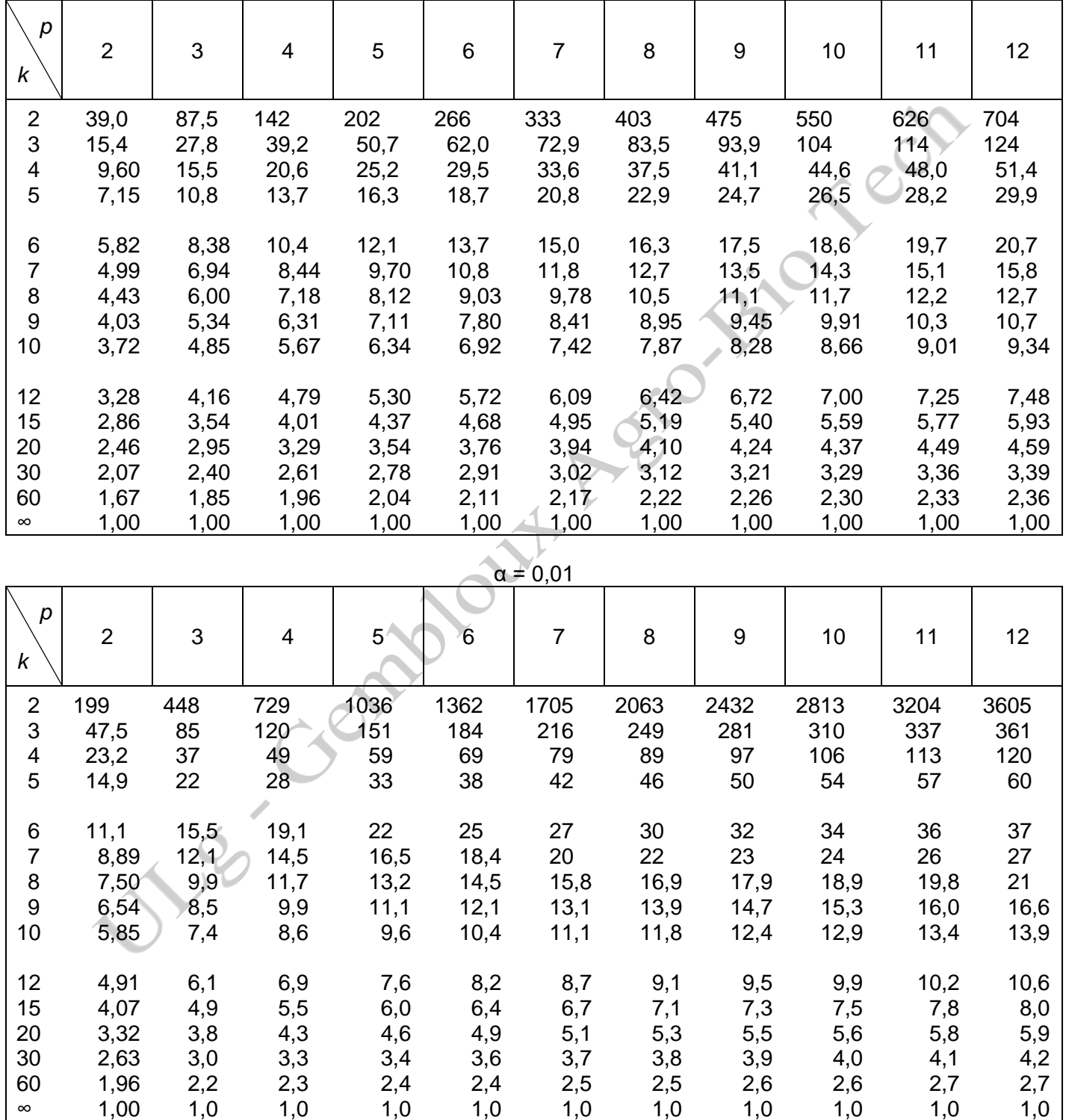

Valeurs critiques  $H_{1-\alpha}^+$  $α = 0.05$ 

Exemples :  $H_{0.95} = 4,85$  pour  $p = 3$  populations et  $k = 10$  degrés de liberté ;

 $H_{0,99} = 7,4$  pour  $p = 3$  populations et  $k = 10$  degrés de liberté.

Remarque : certaines valeurs ne sont qu'approchées, à partir du troisième chiffre significatif.

Notes du cours de Géométronique (ENVT2045-1) Prof. C. Debouche, 2009-2010 Annexes générales 11/32

**Annexe 5. Tables de la fonction de répartition de la distribution normale réduite**

|     | 0                                                                                   | 0.01              | 0.02                                                                                    | 0.03            | 0.04            | 0.05                            | 0.06                                                    | 0.07    | 0.08              | 0.09            |
|-----|-------------------------------------------------------------------------------------|-------------------|-----------------------------------------------------------------------------------------|-----------------|-----------------|---------------------------------|---------------------------------------------------------|---------|-------------------|-----------------|
| 0.0 | 0.5000                                                                              | 0.5040            | 0.5080                                                                                  | 0.5120          | 0.5160          | 0.5199                          | 0.5239                                                  | 0.5279  | 0.5319            | 0.5359          |
| 0.1 | 0.5398                                                                              | 0.5438            | 0.5478                                                                                  | 0.5517          | 0.5557          | 0.5596                          | 0.5636                                                  | 0.5675  | 0.5714            | 0.5753          |
| 0.2 | 0.5793                                                                              | 0.5832            | 0.5871                                                                                  | 0.5910          | 0.5948          | 0.5987                          | 0.6026                                                  | 0.6064  | 0.6103            | 0.6141          |
| 0.3 | 0.6179                                                                              | 0.6217            | 0.6255                                                                                  | 0.6293          | 0.6331          | 0.6368                          | 0.6406                                                  | 0.6443  | 0.6480            | 0.6517          |
| 0.4 | 0.6554                                                                              | 0.6591            | 0.6628                                                                                  | 0.6664          | 0.6700          | 0.6736                          | 0.6772                                                  | 0.6808  | 0.6844            | 0.6879          |
| 0.5 | 0.6915                                                                              | 0.6950            | 0.6985                                                                                  | 0.7019          | 0.7054          | 0.7088                          | 0.7123                                                  | 0.7157  | 0.7190            | 0.7224          |
| 0.6 | 0.7257                                                                              | 0.7291            | 0.7324                                                                                  | 0.7357          | 0.7389          | 0.7422                          | 0.7454                                                  | 0.7486  | 0.7517            | 0.7549          |
| 0.7 | 0.7580                                                                              | 0.7611            | 0.7642                                                                                  | 0.7673          | 0.7704          | 0.7734                          | 0.7764                                                  | 0.7794  | 0.7823            | 0.7852          |
| 0.8 | 0.7881                                                                              | 0.7910            | 0.7939                                                                                  | 0.7967          | 0.7995          | 0.8023                          | 0.8051                                                  | 0.8078  | 0.8106            | 0.8133          |
| 0.9 | 0.8159                                                                              | 0.8186            | 0.8212                                                                                  | 0.8238          | 0.8264          | 0.8289                          | 0.8315                                                  | 0.8340  | 0.8365            | 0.8389          |
| 1.0 | 0.8413                                                                              | 0.8438            | 0.8461                                                                                  | 0.8485          | 0.8508          | 0.8531                          | 0.8554                                                  | 0.8577  | 0.8599            | 0.8621          |
| 1.1 | 0.8643                                                                              | 0.8665            | 0.8686                                                                                  | 0.8708          | 0.8729          | 0.8749                          | 0.8770                                                  | 0.8790  | 0.8810            | 0.8830          |
| 1.2 | 0.8849                                                                              | 0.8869            | 0.8888                                                                                  | 0.8907          | 0.8925          | 0.8944                          | 0.8962                                                  | 0.8980  | 0.8997            | 0.9015          |
| 1.3 | 0.9032                                                                              | 0.9049            | 0.9066                                                                                  | 0.9082          | 0.9099          | 0.9115                          | 0.9131                                                  | 0.9147  | 0.9162            | 0.9177          |
| 1.4 | 0.9192                                                                              | 0.9207            | 0.9222                                                                                  | 0.9236          | 0.9251          | 0.9265                          | 0.9279                                                  | 0.9292  | 0.9306            | 0.9319          |
| 1.5 | 0.93319                                                                             | 0.93448           | 0.93574                                                                                 |                 | 0.93699 0.93822 |                                 | 0.93943 0.94062 0.94179                                 |         | 0.94295           | 0.94408         |
| 1.6 | 0.94520                                                                             | 0.94630           |                                                                                         |                 |                 |                                 | 0.94738 0.94845 0.94950 0.95053 0.95154 0.95254 0.95352 |         |                   | 0.95449         |
| 1.7 |                                                                                     | 0.95543 0.95637   |                                                                                         |                 |                 |                                 | 0.95728 0.95818 0.95907 0.95994 0.96080 0.96164         |         | 0.96246           | 0.96327         |
| 1.8 | 0.96407                                                                             |                   | 0.96485 0.96562 0.96638 0.96712 0.96784 0.96856 0.96926 0.96995 0.97062                 |                 |                 |                                 |                                                         |         |                   |                 |
| 1.9 |                                                                                     |                   | 0.97128 0.97193 0.97257 0.97320 0.97381 0.97441 0.97500 0.97558 0.97615 0.97670         |                 |                 |                                 |                                                         |         |                   |                 |
| 2.0 |                                                                                     | 0.97725 0.97778   | 0.97831                                                                                 |                 |                 |                                 | 0.97882 0.97932 0.97982 0.98030 0.98077                 |         |                   | 0.98124 0.98169 |
| 2.1 | 0.98214                                                                             | 0.98257           | 0.98300                                                                                 |                 |                 |                                 | 0.98341 0.98382 0.98422 0.98461 0.98500 0.98537         |         |                   | 0.98574         |
| 2.2 | 0.98610                                                                             |                   | 0.98645 0.98679 0.98713 0.98745 0.98778 0.98809 0.98840                                 |                 |                 |                                 |                                                         |         | 0.98870           | 0.98899         |
| 2.3 |                                                                                     |                   | $0.98928$ 0.98956 0.98983 0.99010 0.99036 0.99061 0.99086 0.99111                       |                 |                 |                                 |                                                         |         | $0.99134$ 0.99158 |                 |
| 2.4 |                                                                                     |                   | 0.99180 0.99202 0.99224 0.99245 0.99266 0.99286 0.99305 0.99324 0.99343 0.99361         |                 |                 |                                 |                                                         |         |                   |                 |
| 2.5 | 0.99379                                                                             | 0.99396           | 0.99413                                                                                 |                 |                 | 0.99430 0.99446 0.99461         | 0.99477                                                 | 0.99492 | 0.99506           | 0.99520         |
| 2.6 |                                                                                     | 0.99534 0.99547   |                                                                                         |                 |                 |                                 | 0.99560 0.99573 0.99585 0.99598 0.99609 0.99621         |         |                   | 0.99632 0.99643 |
| 2.7 | 0.99653                                                                             | 0.99664           |                                                                                         |                 |                 | 0.99674 0.99683 0.99693 0.99702 | 0.99711 0.99720                                         |         |                   | 0.99728 0.99736 |
| 2.8 | 0.99744                                                                             | 0.99752           |                                                                                         | 0.99760 0.99767 |                 |                                 | 0.99774 0.99781 0.99788 0.99795                         |         | 0.99801           | 0.99807         |
| 2.9 |                                                                                     | $0.99813$ 0.99819 | 0.99825                                                                                 |                 |                 |                                 | 0.99831 0.99836 0.99841 0.99846 0.99851                 |         |                   | 0.99856 0.99861 |
| 3.0 | 0.99865                                                                             |                   | 0.99869  0.99874  0.99878  0.99882  0.99886  0.99889  0.99893                           |                 |                 |                                 |                                                         |         |                   | 0.99896 0.99900 |
|     | 3.1 0.99903 0.99906 0.99910 0.99913 0.99916 0.99918 0.99921 0.99924 0.99926 0.99929 |                   |                                                                                         |                 |                 |                                 |                                                         |         |                   |                 |
| 3.2 |                                                                                     |                   | $(0.99931 0.99934 0.99936 0.99938 0.99940 0.99942 0.99944 0.99946 0.99948 0.99950 $     |                 |                 |                                 |                                                         |         |                   |                 |
| 3.3 |                                                                                     |                   | 0.99952 0.99953 0.99955 0.99957 0.99958 0.99960 0.99961 0.99962 0.99964 0.99965         |                 |                 |                                 |                                                         |         |                   |                 |
| 3.4 |                                                                                     |                   | 0.99966 0.99968 0.99969 0.99970 0.99971 0.99972 0.99973 0.99974 0.99975 0.99976         |                 |                 |                                 |                                                         |         |                   |                 |
| 3.5 |                                                                                     |                   | 0.99977 0.99978 0.99978 0.99979 0.99980 0.99981 0.99981 0.99982 0.99983 0.99983         |                 |                 |                                 |                                                         |         |                   |                 |
| 3.6 |                                                                                     |                   | 0.99984 0.99985 0.99985 0.99986 0.99986 0.99987 0.99987 0.99988 0.99988 0.99989         |                 |                 |                                 |                                                         |         |                   |                 |
| 3.7 |                                                                                     |                   | 0.99989 0.99990 0.99990 0.99990 0.99991 0.99991 0.99992 0.99992 0.99992 0.99992         |                 |                 |                                 |                                                         |         |                   |                 |
| 3.8 |                                                                                     |                   | $0.99993$ 0.99993 0.99993 0.99994 0.99994 0.99994 0.99994 0.99995 0.99995 0.99995       |                 |                 |                                 |                                                         |         |                   |                 |
| 3.9 |                                                                                     |                   | 0.99995 0.99995 0.99996 0.99996 0.99996 0.99996 0.99996 0.99996 0.99996 0.99997 0.99997 |                 |                 |                                 |                                                         |         |                   |                 |

P( $U < u$ )

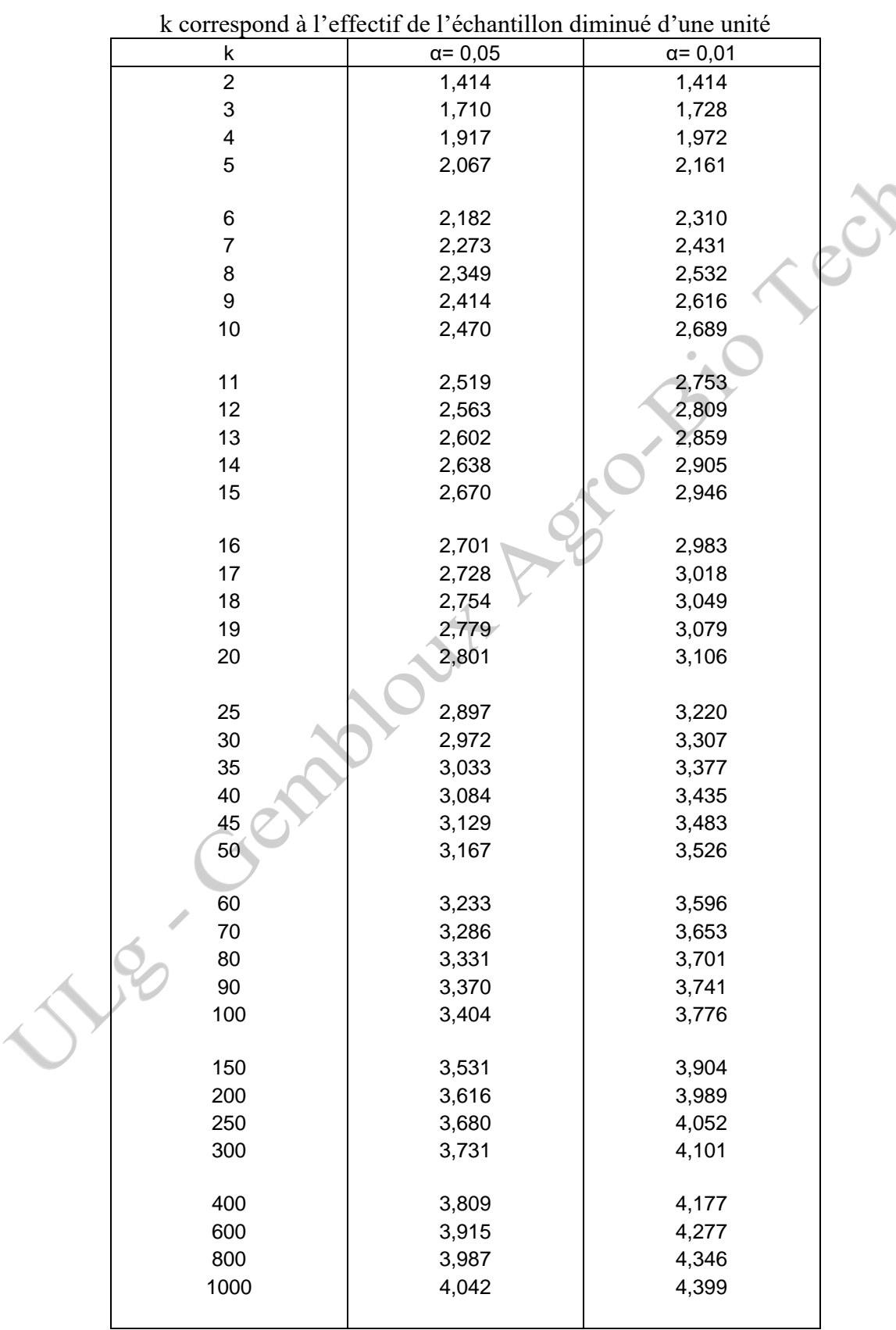

### **Annexe 6. Valeurs critiques pour le test de Grubbs**

Notes du cours de Géométronique (ENVT2045-1)<br>Debouche, 2009-2010 Annexes générales Prof. C. Debouche, 2009-2010 Annexes générales 13/32

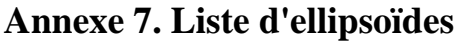

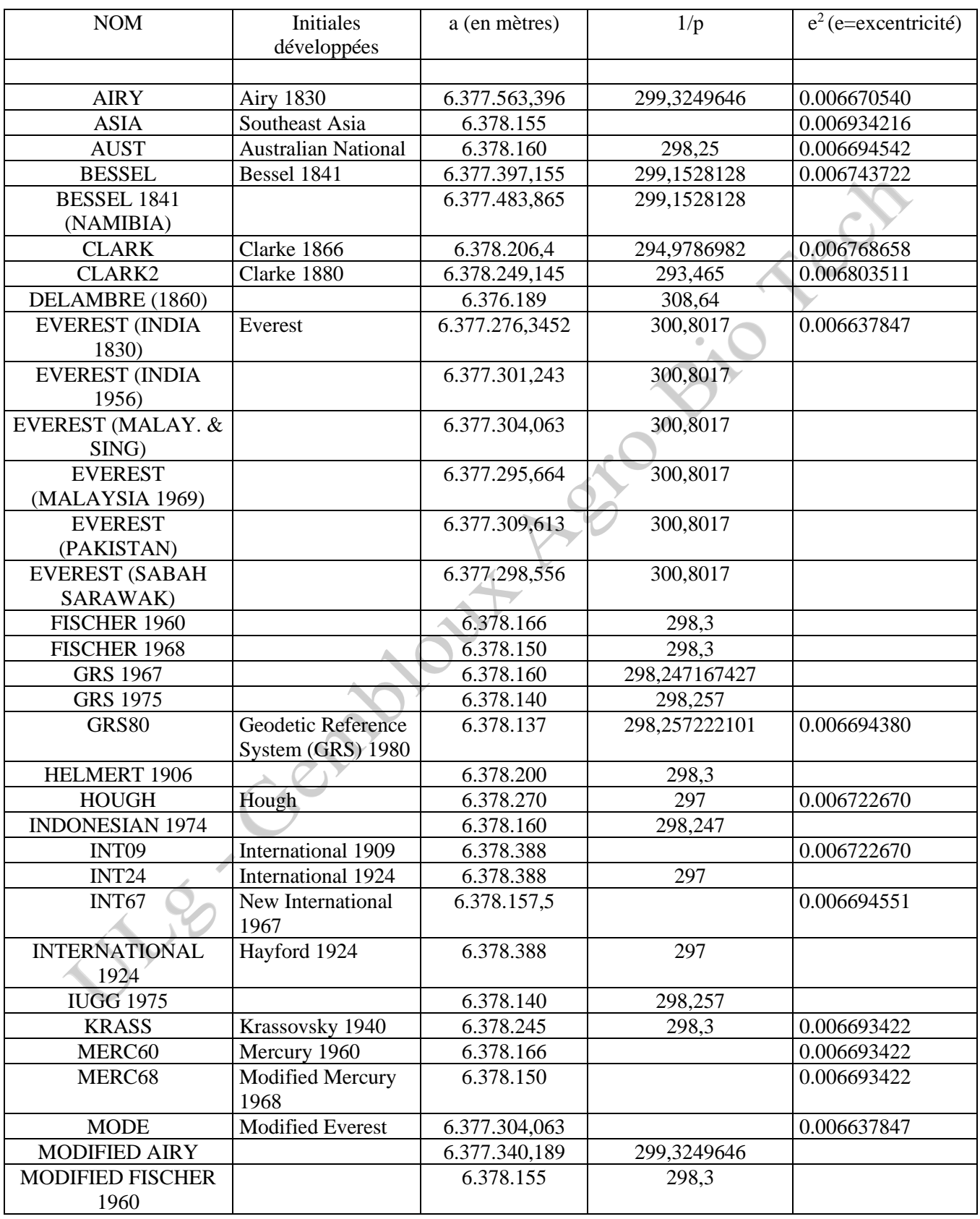

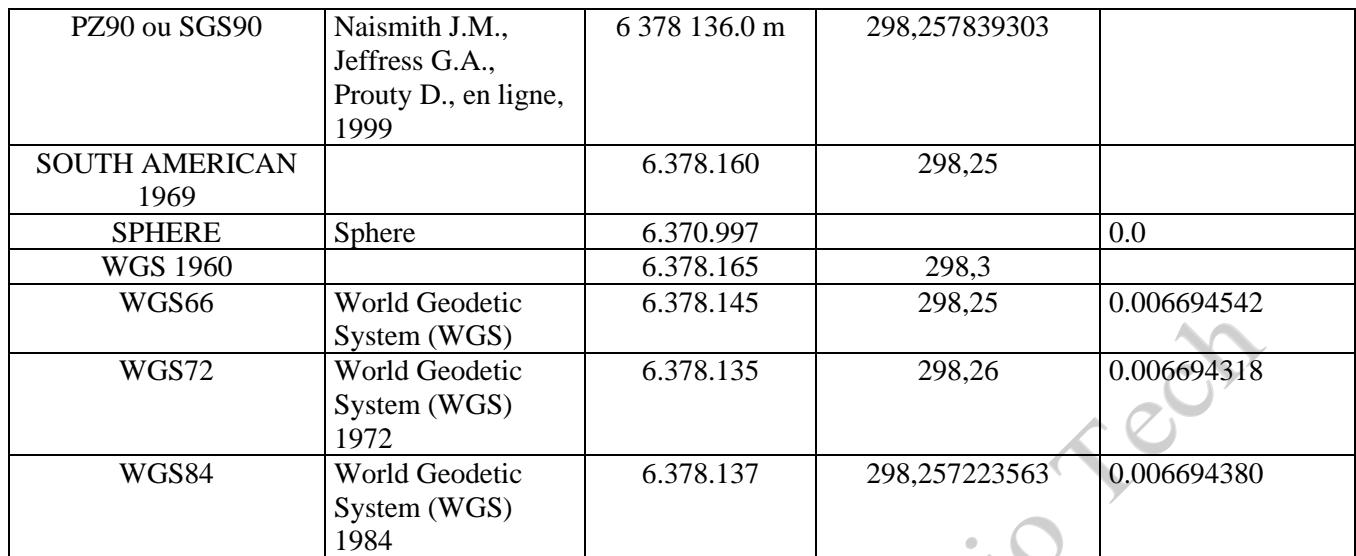

Sources (en ligne) :

l'USGS (U.S. Geological Survey) (2002)<http://terraweb.wr.usgs.gov/>

Woppelman G. (1998) http://www.sonel.org/~guy/THES/chap5\_4.html/ et [http://www.sonel.org/~guy/THES/chap5\\_2.html/](http://www.sonel.org/~guy/THES/chap5_2.html/)

Naismith J.M., Jeffress G.A., Prouty D. (1999) [http://www.dynamic-positioning.com](http://www.dynamic-positioning.com/)

Deutsches Geodatisches FaschungsInstitut DGFI (1999) [http://www.dynamic-](http://www.dynamic-positioning.com/)**Procession** 

#### **Annexe 8. Linéarisation d'expressions courantes en topographie**

#### **8.1. La linéarisation du gisement**

Le gisement d'une direction identifiée par un segment de droite orienté, défini en ses extrémités par les sommets A et B et orienté de A vers B, se calcule par l'expression générale (§ 3.4.2):

$$
\gamma_{AB}
$$
 $(x_A, y_A, x_B, y_B)$  = arctan  $\frac{x_B - x_A}{y_B - y_A}$ .

La linéarisation de cette relation en fonction des coordonnées x et y des deux points A et B peut se faire par l'expression suivante, résultant du développement en série limité aux dérivées de premier ordre: . (

$$
\gamma_{AB}\left(x_{A}+\Delta x_{A},y_{A}+\Delta y_{A},x_{B}+\Delta x_{B},y_{B}+\Delta y_{B}\right)\approx\\\gamma_{AB}\left(x_{A},y_{A},x_{B},y_{B}\right)+\frac{\partial\gamma_{AB}}{\partial x_{A}}\Delta x_{A}+\frac{\partial\gamma_{AB}}{\partial y_{A}}\Delta y_{A}+\frac{\partial\gamma_{AB}}{\partial x_{B}}\Delta x_{B}+\frac{\partial\gamma_{AB}}{\partial y_{B}}\Delta y_{B}
$$

Le calcul des dérivées partielles requiert le rappel de l'expression :

$$
\frac{\partial}{\partial x}\arctan t = \frac{1}{1+t^2}\frac{\partial t}{\partial x}.
$$

Celle-ci permet d'écrire:

$$
\frac{\partial \gamma_{AB}}{dx_{A}} = \frac{1}{1 + \left(\frac{x_{B} - x_{A}}{y_{B} - y_{A}}\right)^{2}} \left[\frac{-1}{(y_{B} - y_{A})}\right] = \frac{(y_{B} - y_{A})^{2} + (x_{B} - x_{A})^{2}}{(y_{B} - y_{A})^{2} + (x_{B} - x_{A})^{2}} \frac{-1}{(y_{B} - y_{A})} = \frac{-(y_{B} - y_{A})}{d_{AB}^{2}}
$$
\n
$$
\frac{\partial \gamma_{AB}}{\partial y_{A}} = \frac{1}{1 + \left(\frac{x_{B} - x_{A}}{y_{B} - y_{A}}\right)^{2}} \left[\frac{(x_{B} - x_{A})}{(y_{B} - y_{A})^{2}}\right] (-1) = \frac{(y_{B} - y_{A})^{2}}{(y_{B} - y_{A})^{2} + (x_{B} - x_{A})^{2}} \frac{(x_{B} - x_{A})}{(y_{B} - y_{A})^{2}} = \frac{(x_{B} - x_{A})}{d_{AB}^{2}}
$$

$$
\frac{\partial \gamma_{AB}}{\partial x_B} = \left[ \frac{1}{1 + \left( \frac{x_B - x_A}{y_B - y_A} \right)^2} \right] \left[ \frac{1}{(y_B - y_A)} \right] =
$$
\n
$$
\frac{\left( y_B - y_A \right)^2}{\left( y_B - y_A \right)^2 + \left( x_B - x_A \right)^2} \frac{1}{\left( y_B - y_A \right)} = \frac{\left( y_B - y_A \right)}{d_{AB}^2}
$$
\n
$$
\frac{\partial \gamma_{AB}}{\partial y_B} = \left[ \frac{1}{1 + \left( \frac{x_B - x_A}{y_B - y_A} \right)^2} \right] \left[ -\frac{\left( x_B - x_A \right)}{\left( y_B - y_A \right)^2} \right] \left( 1 \right) =
$$
\n
$$
\frac{\left( y_B - y_A \right)^2}{\left( y_B - y_A \right)^2 + \left( x_B - x_A \right)^2} \frac{\left( x_B - x_A \right)}{\left( y_B - y_A \right)^2} = -\frac{\left( x_B - x_A \right)}{d_{AB}^2}.
$$

Ces résultats permettent d'écrire la linéarisation de la manière suivante:

$$
\gamma_{AB}(x_A + \Delta x_A, y_A + \Delta y_A, x_B + \Delta x_B, y_B + \Delta y_B) \approx \gamma_{AB}(x_A, y_A, x_B, y_B)
$$
  
\n
$$
-\frac{(y_B - y_A)}{d_{AB}^2} \Delta x_A + \frac{(x_B - x_A)}{d_{AB}^2} \Delta y_A + \frac{(y_B - y_A)}{d_{AB}^2} \Delta x_B - \frac{(x_B - x_A)}{d_{AB}^2} \Delta y_B =
$$
  
\n
$$
\gamma_{AB}(x_A, y_A, x_B, y_B) + \frac{(y_B - y_A)}{d_{AB}^2} (\Delta x_B - \Delta x_A) + \frac{(x_B - x_A)}{d_{AB}^2} (\Delta y_A - \Delta y_B)
$$

#### **8.2. La linéarisation de la distance**

La distance horizontale entre deux points d<sub>AB</sub> peut se calculer en fonction des coordonnées planimétriques de ces points A et B:

$$
d_{AB} = \sqrt{(x_B - x_A)^2 + (y_B - y_A)^2} \ .
$$

La linéarisation de cette relation en fonction des coordonnées x et y des deux points A et B peut se faire par l'expression suivante, résultant du développement en série limité aux dérivées de premier ordre :

$$
d_{AB}(x_A + \Delta x_A, y_A + \Delta y_A, x_B + \Delta x_B, y_B + \Delta y_B) \approx
$$
  

$$
d_{AB}(x_A, y_A, x_B, y_B) + \frac{\partial d_{AB}}{\partial x_A} \Delta x_A + \frac{\partial d_{AB}}{\partial y_A} \Delta y_A + \frac{\partial d_{AB}}{\partial x_B} \Delta x_B + \frac{\partial d_{AB}}{\partial y_B} \Delta y_B.
$$

Ces dérivées partielles se calculent facilement :

$$
\frac{\partial d_{AB}}{\partial x_{A}} = \frac{1}{2} |(x_{B} - x_{A})^{2} + (y_{B} - y_{A})^{2}|^{-1/2} 2(x_{B} - x_{A})(-1) = -\frac{(x_{B} - x_{A})^{2}}{d_{AB}}
$$

$$
\frac{\partial d_{AB}}{\partial y_{A}} = \frac{1}{2} |(x_{B} - x_{A})^{2} + (y_{B} - y_{A})^{2}|^{-1/2} 2(y_{B} - y_{A})(-1) = -\frac{(y_{B} - y_{A})^{2}}{d_{AB}}
$$

$$
\frac{\partial d_{AB}}{\partial x_{B}} = \frac{1}{2} |(x_{B} - x_{A})^{2} + (y_{B} - y_{A})^{2}|^{-1/2} 2(x_{B} - x_{A})(1) = \frac{(x_{B} - x_{A})^{2}}{d_{AB}}
$$

$$
\frac{\partial d_{AB}}{\partial y_{B}} = \frac{1}{2} |(x_{B} - x_{A})^{2} + (y_{B} - y_{A})^{2}|^{-1/2} 2(y_{B} - y_{A})(1) = \frac{(y_{B} - y_{A})^{2}}{d_{AB}}
$$

Ces résultats permettent d'écrire la linéarisation de la manière suivante:

$$
d_{AB}(x_A + \Delta x_A, y_A + \Delta y_A, x_B + \Delta x_B, y_B + \Delta y_B) \approx d_{AB}(x_A, y_A, x_B, y_B)
$$
  

$$
-\frac{(x_B - x_A)}{d_{AB}} \Delta x_A - \frac{(y_B - y_A)}{d_{AB}} \Delta y_A + \frac{(x_B - x_A)}{d_{AB}} \Delta x_B + \frac{(y_B - y_A)}{d_{AB}} \Delta y_B =
$$
  

$$
d_{AB}(x_A, y_A, x_B, y_B) + \frac{(x_B - x_A)}{d_{AB}} (\Delta x_B - \Delta x_A) + \frac{(y_B - y_A)}{d_{AB}} (\Delta y_B - \Delta y_A)
$$

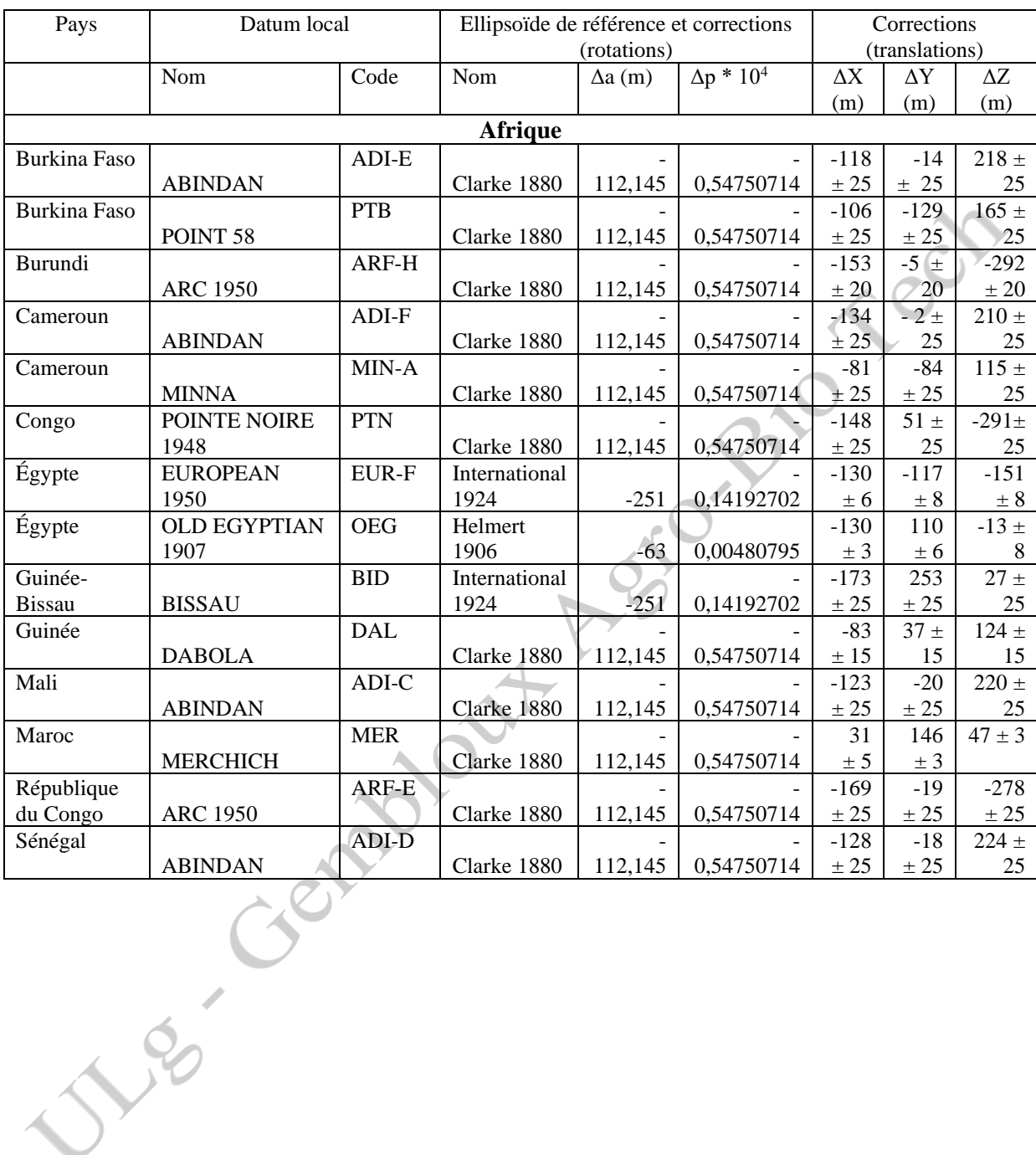

#### **Annexe 9. Coefficients de la transformation de MOLODENSKY**

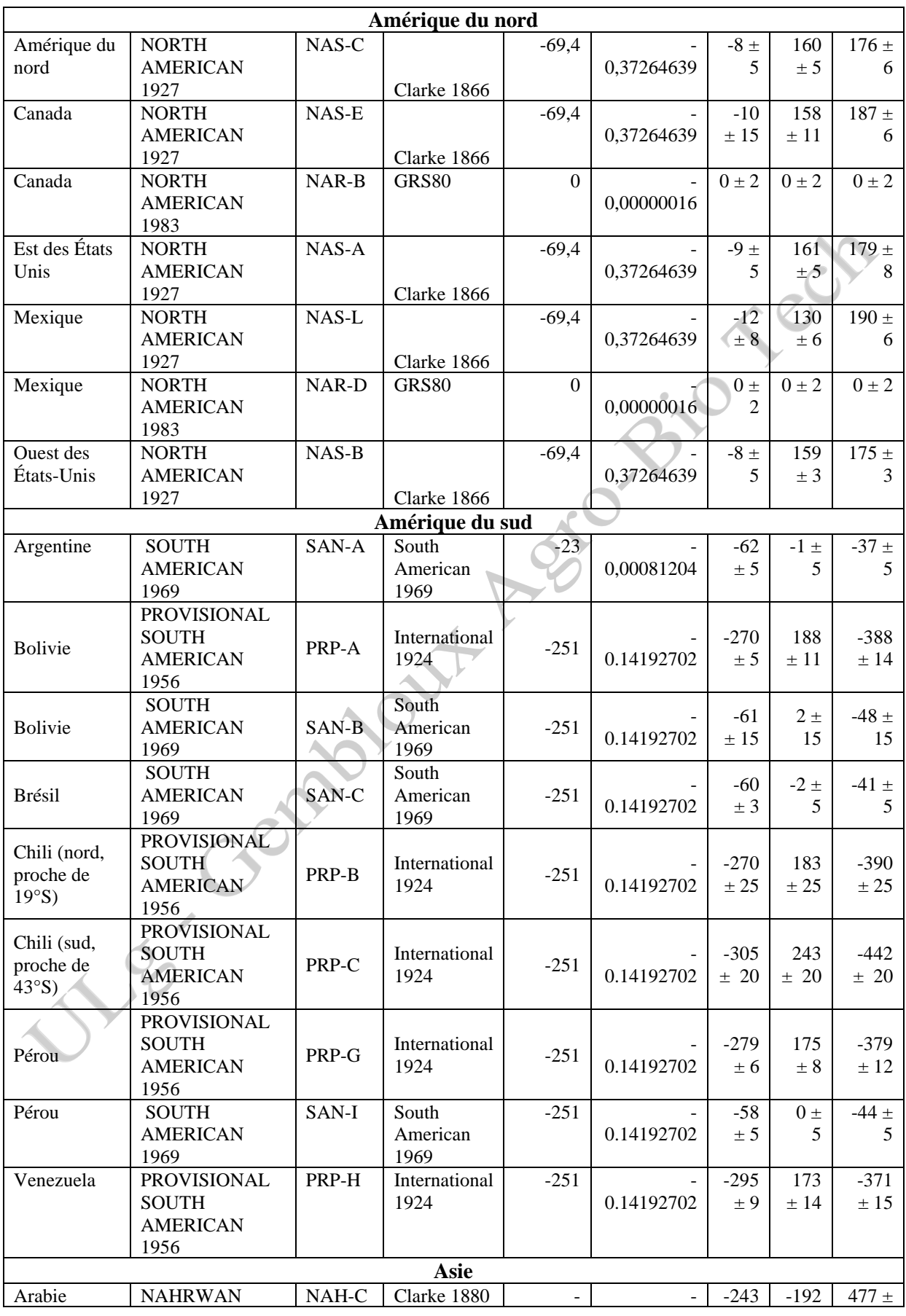

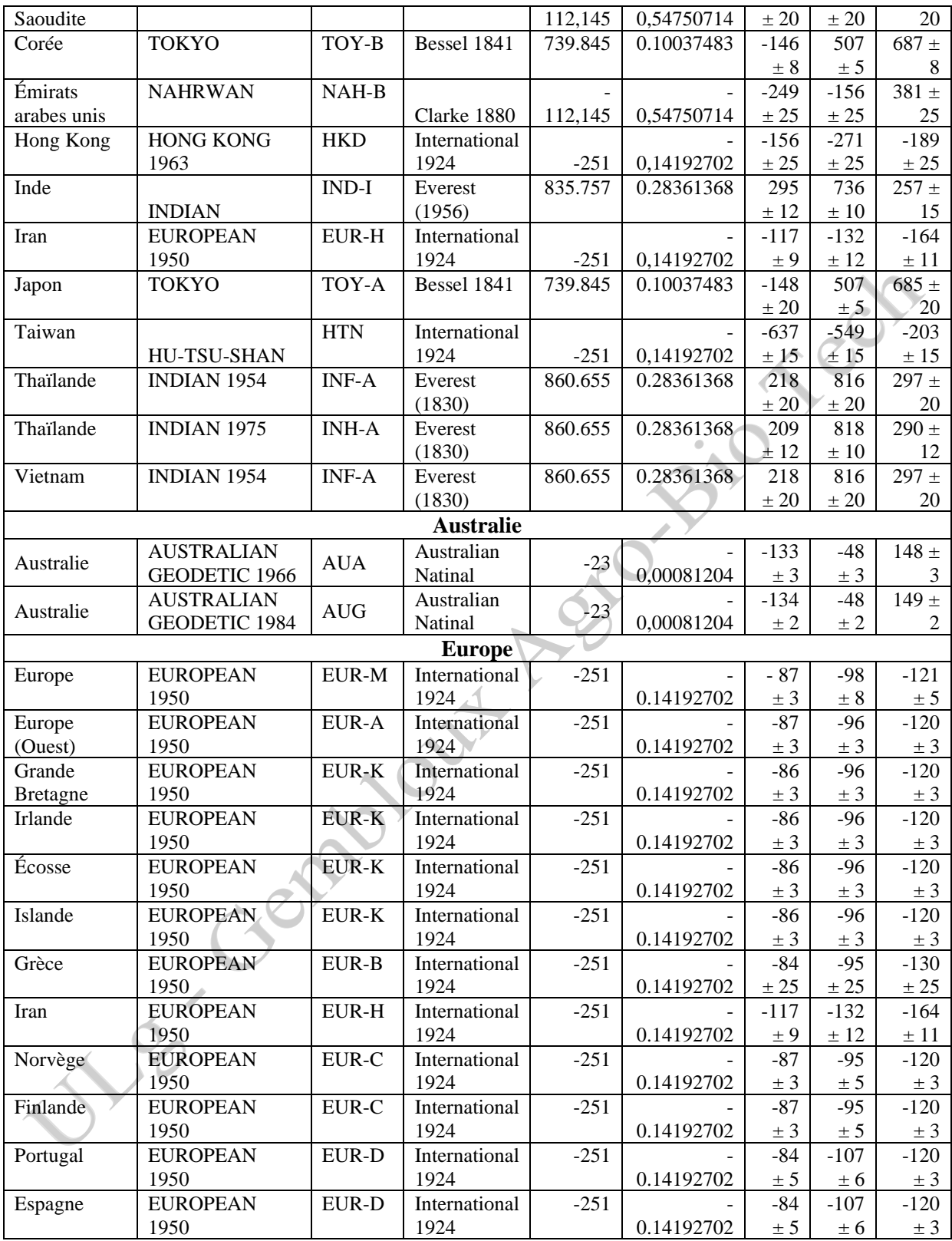

## **Annexe 10.1. Le format RTCM**

Les corrections GNSS communiquées en temps réel le sont dans un format standardisé qui a été proposé par les Radio Technical Commission for Maritime Services et qui porte de ce fait le nom **RTCM SC-104.** Il est décrit ci-dessous.

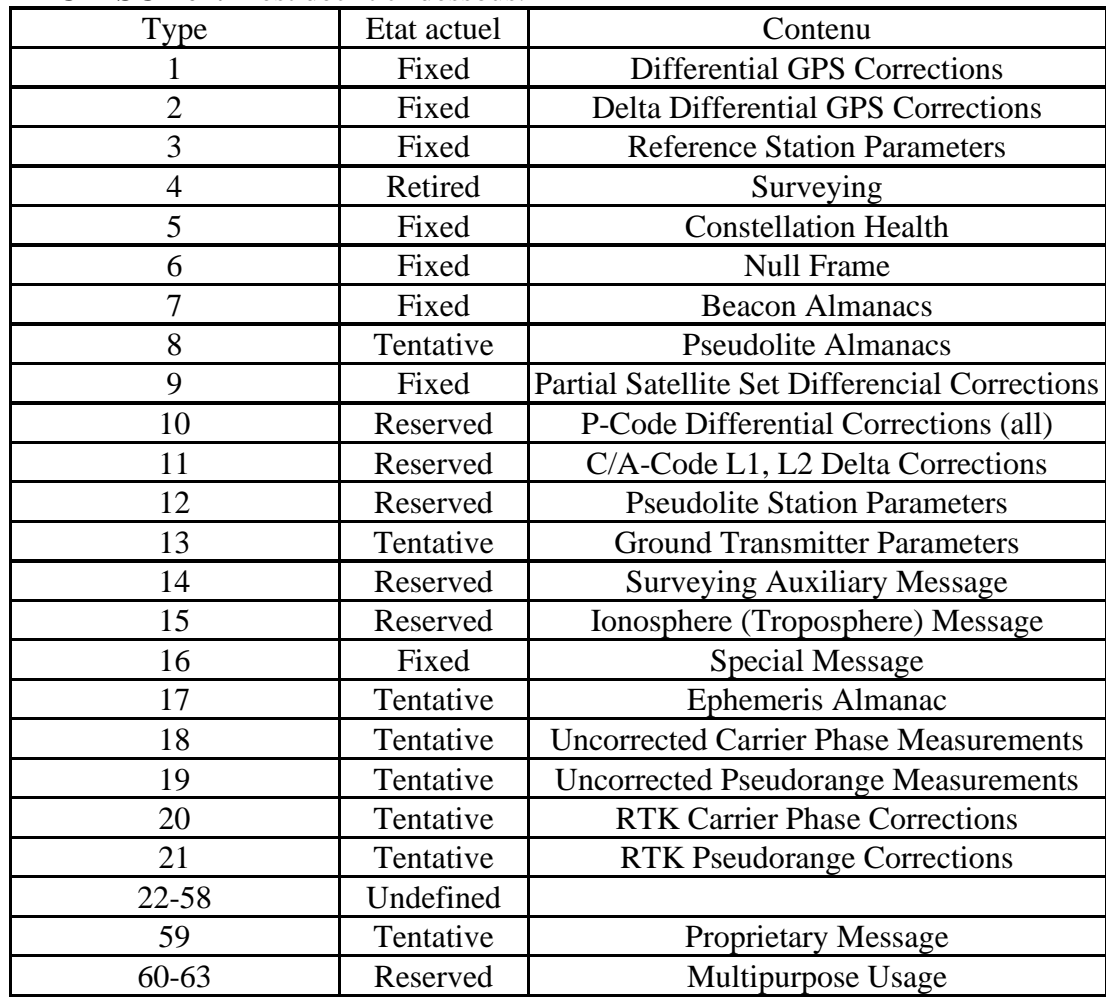

## **Annexe 10.2. Le format RINEX**

 $(ex trait de <http://rgp.ien.fr>)$ 

Le format RINEX (Receiver Independant EXchange Format), format d'échange indépendant du récepteur, a été développé par l'Institut d'Astronomie de l'Université de Berne dans le but de fournir dans un même format les données collectées en format propriétaire par des récepteurs de marques différentes lors de la campagne GPS EUREF 89. Ce format est utilisé pour communiquer les corrections GNSS utilisées dans le positionnement relatif en temps différé.

Une documentation complète, en anglais, décrivant le format RINEX est disponible : [http://rgp.ign.fr](http://rgp.ign.fr/rinex210.txt). Ci-dessous est présenté un résumé de cette documentation en français :

Il existe six types de fichier différents :

- Un fichier contenant les données d'observation
- Un fichier contenant les messages de navigation
- Un fichier contenant les données météorologiques
- Un fichier contenant les messages de navigation Glonass
- Un fichier contenant les messages de navigation des satellites géostationnaires
- Un fichier contenant des informations sur les horloges des récepteurs et des satellites.

Pour ce dernier fichier, il existe une description particulière dans le fichier [rinex\\_clock.txt](http://rgp.ign.fr/rinex_clock.txt).

La nomenclature des fichiers est la suivante : *ssssdddf.yyt*

- *ssss* : acronyme de la station
- *ddd* : jour de l'année du premier enregistrement
- *f* : numéro de la session dans le jour, avec 0 pour une journée complète
- *yy* : année
- *t* : type du fichier avec, entre parenthèses, la lettre correspondante utilisée sous Windows lorsque les fichiers sont compressés :

O(Y) : fichier d'Observation (rq : la lettre E est utilisée quand les fichiers sont préalablement compressés "Hatanaka")  $N(X)$ : fichier de Navigation M(W) : fichier Météo

G(V) : fichier de navigation GLONASS

H(U) : fichier des messages de navigation des satellites géostationnaires

Actuellement, il n'existe sur les serveurs du RGP que les fichiers de données et de navigation, ainsi que les fichiers météorologiques d'une seule station (SMNE). C'est pourquoi nous ne décrirons ici que ceux-ci. Chacun de ces fichiers comporte un en-tête, dont les champs compris entre les colonnes 61 et 80 qui décrivent les informations de la ligne, sont obligatoires.

#### **Le fichier d'observations**

NB : *Toutes les informations respectent un format dont la description est donnée dans le fichier [rinex210.txt](http://rgp.ign.fr/rinex210.txt). Tous les espaces doivent être respectés, en revanche certaines informations peuvent être ignorées. Par exemple, dans la première ligne du fichier, seuls les termes en gras sont pris en compte :*

\_\_\_\_\_**2.10** \_**O**BSERVATION DATA \_**M**(MIXED) \_\_**RINEX VERSION / TYPE** L'en-tête comporte plusieurs lignes dont certaines sont obligatoires. L'ordre dans lequel elles sont inscrites est libre, excepté :

- Pour la première ligne, qui comporte le numéro de version Rinex (actuellement 2.10) et le type du fichier. Ici O pour Observation avec éventuellement le type du système de satellite (G=GPS, R=GLONASS, S=GEO, T=TRANSIT, M=données mixtes).
- Pour la ligne *WAVELENGTH FACT L1/2*, qui doit obligatoirement précéder la ligne spécifiant les satellites concernés
- Lorsqu'elle existe, la ligne *# OF SATELLITES* doit être suivie par les lignes correspondantes à chaque satellite au nombre de données dans le fichier pour chaque type d'observable.

<sup>U</sup>Exemple d'en-tête de fichier d'observation 2.10 OBSERVATION DATA G (GPS) RINEX VERSION/ TYPE teqc 2000Feb29 20050707 15:37:29UTCPGM / RUN BY / DATE ANGE MARKER NAME 10085M001 MARKER NUMBER F.Bertin ANGERS AGGLOMERATION OBSERVER / AGENCY 82205 LEICA RS500 4.20/1.39 REC # / TYPE / VERS 1229 LEIAT504 ANT # / TYPE 4319045.0810 -41299.2210 4677465.1520 APPROX POSITION XYZ 0.0000 0.0000 0.0000 ANTENNA: DELTA H/E/N 1 1 WAVELENGTH FACT L1/2 4 L1 L2 C1 P2 #/TYPES OF OBSERV 30.0000 INTERVAL 2005 6 17 2 0 0.0000000 GPS TIME OF FIRST OBS 2005 6 17 2 59 59.0000000 GPS TIME OF LAST OBS Texte libre permettant de fournir des infos complémentaires COMMENT 0 RCV CLOCK OFFS APPL 13 LEAP SECOND 30 # OF SATELLITES G01 1021 1024 1029 1024 1021 1021 1024 1021 1024PRN / # OF OBS END OF HEADER

Explications ligne par ligne (*En italique grisé figurent les lignes facultatives*)

- 1. Ligne indiquant le numéro de version, le type de fichier et le système satellite. Le format est un flottant de 11 caractères dont deux pour la partie décimale, 11 espaces, une chaîne d'un caractère, 19 espaces et une chaîne d'un caractère puis à nouveau 19 espaces. Cette ligne est obligatoire et doit être la première ligne du fichier.
- 2. Nom du programme ayant créé le fichier (chaîne de 20 caractères), nom de l'agence ayant créé le fichier (chaîne de 20 caractères) et date de la création du fichier (chaîne de 20 caractères).
- 3. Nom de la station (chaîne de 60 caractères).

•

- 4. *Numéro de la station (chaîne de 20 caractères). Pour le RGP : numéro Domes.*
- 5. Nom de la personne responsable de la station (chaîne de 20 caractères) et société à laquelle elle appartient (chaîne de 40 caractères).
- 6. Numéro de série du récepteur (chaîne de 20 caractères), type du récepteur (chaîne de 20 caractères) et version du software interne du récepteur (chaîne de 20 caractères).
- 7. Numéro de série de l'antenne (chaîne de 20 caractères), type de l'antenne (chaîne de 20 caractères).
- 8. Coordonnées cartésiennes géocentriques approchées de la station (trois réels de 14 caractères dont quatre pour la partie décimale).
- 9. Valeurs d'excentrement du point de référence de l'antenne par rapport au repère dont les coordonnées approchées sont celles de la ligne précédente (trois réels de 14 caractères dont quatre pour la partie décimale). La valeur de la composante verticale est la hauteur d'antenne.
- 10. Facteur de longueur d'onde pour respectivement les fréquences L1 et L2 (trois entiers de 6 caractères). Les valeurs sont 1 lorsque les longueurs d'onde sont entières et 2 lorsque les données ont été enregistrées en mode « squaring ». Pour L2, la valeur est 0 lorsque le récepteur est monofréquence.
- 11. Nombre et type d'observable (Entier de six caractères puis 9 chaînes de deux caractères précédées de quatre espaces).
- 12. \_*Fréquence d'échantillonnage (réel de 10 caractères dont 3 pour la partie décimale)*
- 13. \_Date de la première époque de mesure (cinq entiers de 6 caractères plus un réel de 13 caractères dont 7 pour la partie décimale) suivi du système de temps GPS ou GLONASS codé sur une chaîne de 3 caractères.
- 14. \_*Date de la dernière époque de mesure contenue dans le fichier (cinq entiers de 6 caractères plus un réel de 13 caractères dont 7 pour la partie décimale)*
- 15. \_*Lignes de commentaires facultatives. Le nombre de lignes de commentaires n'est a priori pas limité mais certains logiciels de traitement n'en supportent pas un trop grand nombre.*
- 16. \_*Cette ligne indique si l'époque et les mesures sont corrigées de la dérive d'horloge du récepteur. La valeur est 1 quand c'est le cas sinon 0 valeur par défaut. Le format est un entier de 6 caractères*
- 17. \_*Décalage entre le temps GPS et le temps UTC depuis le 6 janvier 1980. Cette valeur codée sur un entier de 6 caractères est à 14 s depuis le premier janvier 2006.*
- 18. \_*Nombre de satellites pour lesquels il existe des données dans le fichier. Cette valeur est codée sur un entier de 6 caractères.*
- 19. \_*Numéro du satellite et nombre de données de ce satellite pour chaque observable de la ligne 11. Le format de cette ligne est de trois espaces, une chaîne d'un caractère, un entier de deux caractères et 9 entiers de 6 caractères*
- 20. Ligne vide signalant simplement la fin de l'en-tête.

#### **Les blocs de mesures**

05 6 17 2 0 0.0000000 0 8G3G6G10G15G16G18G21G25 121329440.38147 94542410.12548 23088217.859 23088217.751 120182854.42447 93649004.48348 22870024.585 22870024.499 132073464.76946 102914407.37947 25132745.648 25132745.605

La première ligne du bloc de mesure contient l'époque d'enregistrement (date et heure), un flag, le nombre de satellites enregistrés à cette époque suivi de la liste des satellites dans l'ordre où ils sont inscrits ainsi qu'un éventuel décalage d'horloge. L'année, précédée d'un espace, est exprimée sur deux chiffres (l'éventuel zéro est obligatoire). Le mois, le jour, l'heure et les minutes sont exprimés par deux chiffres maximum précédés d'un espace, les secondes par un réel de onze caractères maximum dont sept pour la partie décimale. Le flag peut prendre six valeurs (chiffre). Le nombre de satellites est exprimé sur trois caractères maximum. Les satellites sont codés sur une lettre représentant le système suivi du numéro de satellite sur deux chiffres.

Chaque ligne suivante présente les valeurs pour chaque satellite dans l'ordre où ils sont listés à la ligne 1 de chaque observable dans l'ordre où ils sont listés dans l'en-tête. Ainsi à la ligne 2 on trouve la valeur pour le satellite 3 de la mesure sur L1, puis la valeur de L2, C1, P2. Chacune de ces valeurs est codée sur un réel de 14 caractères dont **3** pour la partie décimale. Les deux chiffres qui suivent immédiatement cette partie décimale correspondent dans l'ordre : à la valeur du "LLI" (Loss of Lock Indicator) et à un codage du rapport signal sur bruit.

#### **Quelques précisions**

Les observables possibles sont :

- Mesures de phase sur L1 et L2 exprimées en nombre de cycle
- Mesure du code C/A sur L1 (C1) exprimée en mètres
- Mesures du code P sur L1 et L2 (P1 et P2) exprimées en mètres
- Mesures Doppler sur L1 et L2 (D1 et D2) exprimées en Hertz
- Mesures du rapport signal sur bruit sur L1 et L2 (S1 et S2)
- Mesures Doppler des satellites Transit (T12 et T2)
	- Les valeurs du flag sont :
- $0:$  OK.
- 1 : Coupure de courant entre l'époque précédente et l'époque actuelle.
- 2 : Début d'un mouvement d'antenne dans le cas d'un enregistrement cinématique
- 3 : Occupation d'un nouveau site
- 4 : Modification d'informations d'en-tête
- 5 : Enregistrement d'un top externe
- 6 : Enregistrement de sauts de cycle

L'indicateur LLI est codé sur 3 bits :

- 0 ou blanc : OK ou inconnu
- Le bit 0 mis à 1 signifie qu'il y a eu perte de signal entre l'époque courante et la précédente, donc risque de saut de cycle
- Le bit 1 mis à 1 signifie que pour ce satellite et cette époque de mesure, la longueur d'onde utilisée pour enregistrer le signal est inversée par rapport à ce qu'indiquait la ligne 10 de l'en-tête. Ainsi, si on utilisait une longueur d'onde entière, alors on utilise la demi-longueur d'onde (squaring) et si on utilisait la demi-longueur d'onde, alors on utilise pour cette époque la longueur d'onde entière.
	- Le bit 2 est mis à 1 lorsque l'antispooting est actif

Le signal sur bruit :

Le codage du rapport signal sur bruit prend une valeur comprise entre 1 et 9. La valeur 1 correspond au niveau minimum du rapport signal sur bruit. La valeur 9 au niveau maximum. On considère que l'on a un bon rapport signal/bruit lorsque la valeur est au moins de 5. Lorsque la valeur n'existe pas ou est nulle, cela signifie en théorie que l'on ne connaît pas le rapport signal sur bruit. Cependant, certains traducteurs RINEX mettent la valeur 0 pour indiquer une donnée mauvaise.

### **Annexe 10.3. Le format NMEA**

Extrait de <http://www.kh-gps.de/nmea-faq.htm>

NMEA 0183 Version : 7. August 2002

**NMEA is a standard protocol, use by GPS receivers to transmit data. NMEA output is EIA-422A but for most purposes you can consider it RS-232 compatible. Use 4800 bps, 8 data bits, no parity and one stop bit ( 8N1 ). NMEA 0183 sentences are all ASCII. Each sentence begins with a dollarsign (\$) and ends with a carriage return linefeed (<CR><LF>). Data is comma delimited. All commas must be included as they act as markers. Some GPS do not send some of the fields. A checksum is optionally added (in a few cases it is manatory). Following the \$ is the address field aaccc. aa is the device id. GP is used to identify GPS data. Transmission of the device ID is usually optional. ccc is the sentence formatter, otherwise known as the sentence name. Here are the most important sentences (for more infos read the text-file**   $http://vancouver-webpages.com.$  $http://vancouver-webpages.com.$   $)$  :

# **RMB \$GPRMB,A,x.x,a,c--c,d- d,llll.ll,e,yyyyy.yy,f,g.g,h.h,i.i,j\*kk**

**RMB = Recommended Minimum Navigation Information**

- **1 = Data Status (V=navigation receiver warning)**
- **2 = Crosstrack error in nautical miles**
- **3 = Direction to steer (L or R) to correct error**
- **4 = Origin waypoint ID#**
- **5 = Destination waypoint ID#**
- **6 = Destination waypoint latitude**
- **7 = N or S**
- **8 = Destination waypoint longitude**
- **9 = E or W**
- **10 = Range to destination in nautical miles**
- **11 = Bearing to destination, degrees True**
- **12 = Destination closing velocity in knots**
- **13 = Arrival status; (A=entered or perpendicular passed)**
- **14 = Checksum**

## • **RMC \$GPRMC,hhmmss.ss,A,llll.ll,a,yyyyy.yy,a,x.x,x.x,ddm myy,x.x,a\*hh**

**RMC = Recommended Minimum Specific GPS/TRANSIT Data**

- **1 = UTC of position fix**
- **2 = Data status (V=navigation receiver warning)**
- **3 = Latitude of fix**
- **4 = N or S**
- **5 = Longitude of fix**
- **6 = E or W**
- **7 = Speed over ground in knots**
- **8 = Track made good in degrees True**
- **9 = UT date**
- **10 = Magnetic variation degrees (Easterly var. subtracts from true course)**
- **11 = E or W**
- **12 = Checksum**

## • **GGA \$GPGGA,hhmmss.ss,llll.ll,a,yyyyy.yy,a,x,xx,x.x,x.x,M ,x.x,M,x.x,xxxx\*hh**

#### **GGA = Global Positioning System Fix Data**

- **1 = UTC of Position**
- **2 = Latitude**
- **3 = N or S**
- **4 = Longitude**
- **5 = E or W**
- **6 = GPS quality indicator (0=invalid; 1=GPS fix; 2=Diff. GPS fix)**
- **7 = Number of satellites in use [not those in view]**
- **8 = Horizontal dilution of position**
- **9 = Antenna altitude above/below mean sea level (geoid)**
- **10 = Meters (Antenna height unit)**
- **11 = Geoidal separation (Diff. between WGS-84 earth ellipsoid and mean sea level. -=geoid is below WGS-84 ellipsoid)**
- **12 = Meters (Units of geoidal separation)**
- **13 = Age in seconds since last update from diff. reference station**
- **14 = Diff. reference station ID#**
- **15 = Checksum**

# • **VTG \$GPVTG,t,T,,,s.ss,N,s.ss,K\*hh**

**VTG = Actual track made good and speed over ground**

- **1 = Track made good**
- **2 = Fixed text 'T' indicates that track made good is relative to true north**
- **3 = not used**
- **4 = not used**
- **5 = Speed over ground in knots**
- **6 = Fixed text 'N' indicates that speed over ground in in knots**
- **7 = Speed over ground in kilometers/hour**
- **8 = Fixed text 'K' indicates that speed over ground is in kilometers/hour**
- **9 = Checksum**

# • **RMA \$GPRMA,A,llll.ll,N,lllll.ll,W,,,ss.s,ccc,vv.v,W\*hh**

- **RMA = Navigation data from present position**
- **1 = Data status**
- **2 = Latitude**
- **3 = N/S**
- **4 = longitude**
- **5 = W/E**
- **6 = not used**
- **7 = not used**
- **8 = Speed over ground in knots**
- **9 = Course over ground**
- **10 = Variation**
- **11 = Direction of variation E/W**
- **12 = Checksum**

# • **GSA \$GPGSA,A,3,19,28,14,18,27,22,31,39,,,,,1.7,1.0,1.3\*35**

**GSA = GPS receiver operating mode, SVs used for navigation, and DOP values.**

**1 = Mode:**

 **M=Manual, forced to operate in 2D or 3D**

- **A=Automatic, 3D/2D**
- **2 = Mode:**
	- **1=Fix not available**
	- **2=2D**
	- **3=3D**
- **3-14 = IDs of SVs used in position fix (null for unused fields)**
- **15 = PDOP**
- **16 = HDOP**
- **17 = VDOP**

# • **GSV \$GPGSV,4,1,13,02,02,213,,03,- 3,000,,11,00,121,,14,13,172,05\*67**

**GSV = Number of SVs in view, PRN numbers, elevation, azimuth & SNR values.**

- **1 = Total number of messages of this type in this cycle**
- **2 = Message number**
- **3 = Total number of SVs in view**
- **4 = SV PRN number**
- **5 = Elevation in degrees, 90 maximum**
- **6 = Azimuth, degrees from true north, 000 to 359**
- **7 = SNR, 00-99 dB (null when not tracking)**
- **8-11 = Information about second SV, same as field 4-7**
- **12-15= Information about third SV, same as field 4-7**

**16-19= Information about fourth SV, same as field 4-7**